# Administrivia

### Sections scheduled Friday 10:30-11:20am in Gates B-01

- Please attend first section this Friday to learn about lab 1
- 6 out of 10 Fridays will have section
- Lab 1 due Friday, Jan 26 at 10:30am
- Ask cs140-staff for extension if you can't finish
  - Tell us where you are with the project,
  - How much more you need to do, and
  - How much longer you need to finish
- No credit for late assignments w/o extension

### **Processes**

- A process is an instance of a program running
- Modern OSes run multiple processes simultaneously
- Examples (can all run simultaneously):
  - gcc file\_A.c compiler running on file A
  - gcc file\_B.c compiler running on file B
  - emacs text editor
  - firefox web browser
- Non-examples (implemented as one process):
  - Multiple firefox windows or emacs frames (still one process)

### • Why processes?

- Simplicity of programming
- Speed: Higher throughput, lower latency

## Speed

- Multiple processes can increase CPU utilization
  - Overlap one process's computation with another's wait

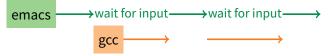

- Multiple processes can reduce latency
  - Running A then B requires 100 sec for B to complete

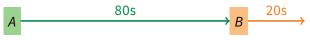

- Running A and B concurrently makes B finish faster

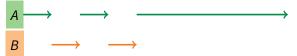

- *A* is slower than if it had whole machine to itself, but still < 100 sec unless both *A* and *B* completely CPU-bound

## Processes in the real world

- Processes and parallelism have been a fact of life much longer than OSes have been around
  - E.g., say takes 1 worker 10 months to make 1 widget
  - Company may hire 100 workers to make 100 widgets
  - Latency for first widget  $\gg 1/10$  month
  - Throughput may be < 10 widgets per month (if can't perfectly parallelize task)
  - And 100 workers making 10,000 widgets may achieve > 10 widgets/month (e.g., if workers never idly wait for paint to dry)

#### You will see these effects in you Pintos project group

- May block waiting for partner to complete task
- Takes time to coordinate/explain/understand one another's code
- Labs won't take 1/3 time with three people
- But you will graduate faster than if you took only 1 class at a time

## A process's view of the world

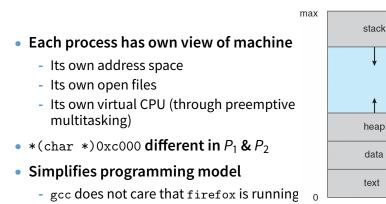

- Sometimes want interaction between processes
  - Simplest is through files: emacs edits file, gcc compiles it
  - More complicated: Shell/command, Window manager/app.

## **Inter-Process Communication**

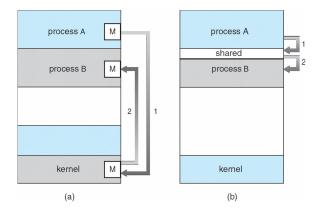

#### • How can processes interact in real time?

- (a) By passing messages through the kernel
- (b) By sharing a region of physical memory
- (c) Through asynchronous signals or alerts

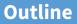

## (UNIX-centric) User view of processes

2 Kernel view of processes

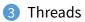

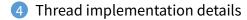

## **Creating processes**

### Original UNIX paper is a great reference on core system calls

- int fork (void);
  - Create new process that is exact copy of current one
  - Returns process ID of new process in "parent"
  - Returns 0 in "child"
- int waitpid (int pid, int \*stat, int opt);
  - pid process to wait for, or -1 for any
  - stat will contain exit value, or signal
  - opt usually 0 or WNOHANG
  - Returns process ID or -1 on error

## **Deleting processes**

- void exit (int status);
  - Current process ceases to exist
  - status shows up in waitpid (shifted)
  - By convention, status of 0 is success, non-zero error
- int kill (int pid, int sig);
  - Sends signal sig to process pid
  - SIGTERM most common value, kills process by default (but application can catch it for "cleanup")
  - SIGKILL stronger, kills process always

## **Running programs**

- int execve (char \*prog, char \*\*argv, char \*\*envp);
  - prog full pathname of program to run
  - argv argument vector that gets passed to main
  - envp environment variables, e.g., PATH, HOME

### • Generally called through a wrapper functions

- int execvp (char \*prog, char \*\*argv);
   Search PATH for prog, use current environment
- int execlp (char \*prog, char \*arg, ...); List arguments one at a time, finish with NULL
- **Example:** minish.c
  - Loop that reads a command, then executes it
- Warning: Pintos exec more like combined fork/exec

## minish.c (simplified)

```
pid_t pid; char **av;
void doexec () {
 execvp (av[0], av);
 perror (av[0]);
 exit (1);
}
   /* ... main loop: */
   for (::) {
     parse_next_line_of_input (&av, stdin);
     switch (pid = fork ()) {
     case -1:
       perror ("fork"); break;
     case 0:
       doexec ():
     default:
       waitpid (pid, NULL, 0); break;
     }
```

## Manipulating file descriptors

- int dup2 (int oldfd, int newfd);
  - Closes newfd, if it was a valid descriptor
  - Makes newfd an exact copy of oldfd
  - Two file descriptors will share same offset (lseek on one will affect both)
- int fcntl (int fd, F\_SETFD, int val)
  - Sets *close on exec* flag if val = 1, clears if val = 0
  - Makes file descriptor non-inheritable by spawned programs
- Example: redirsh.c
  - Loop that reads a command and executes it
  - Recognizes command < input > output 2> errlog

#### redirsh.c

```
void doexec (void) {
  int fd;
  if (infile) { /* non-NULL for "command < infile" */
    if ((fd = open (infile, O_RDONLY)) < 0) {
     perror (infile);
     exit (1);
   }
   if (fd != 0) {
     dup2 (fd, 0);
     close (fd);
   }
  }
  /* ... do same for outfile\rightarrowfd 1, errfile\rightarrowfd 2 ... */
  execvp (av[0], av);
  perror (av[0]);
  exit (1);
}
```

# Pipes

- int pipe (int fds[2]);
  - Returns two file descriptors in fds [0] and fds [1]
  - Data written to fds [1] will be returned by read on fds [0]
  - When last copy of fds [1] closed, fds [0] will return EOF
  - Returns 0 on success, -1 on error

### Operations on pipes

- read/write/close as with files
- When fds[1] closed, read(fds[0]) returns 0 bytes
- When fds[0] closed, write(fds[1]):
  - Kills process with SIGPIPE
  - Or if signal ignored, fails with EPIPE
- **Example:** pipesh.c
  - Sets up pipeline command1 | command2 | command3 ...

## pipesh.c (simplified)

```
void doexec (void) {
 while (outcmd) {
   int pipefds[2]; pipe (pipefds);
   switch (fork ()) {
   case -1:
     perror ("fork"); exit (1);
   case 0:
     dup2 (pipefds[1], 1);
     close (pipefds[0]); close (pipefds[1]);
     outcmd = NULL;
     break;
   default:
     dup2 (pipefds[0], 0);
     close (pipefds[0]); close (pipefds[1]);
     parse_command_line (&av, &outcmd, outcmd);
     break:
   }
  }
```

# Why fork?

- Most calls to fork followed by execve
- Could also combine into one *spawn* system call (like Pintos exec)
- Occasionally useful to fork one process
  - Unix *dump* utility backs up file system to tape
  - If tape fills up, must restart at some logical point
  - Implemented by forking to revert to old state if tape ends
- Real win is simplicity of interface
  - Tons of things you might want to do to child: Manipulate file descriptors, set environment variables, reduce privileges, ...
  - Yet fork requires no arguments at all

## Spawning a process without fork

- Without fork, needs tons of different options for new process
- Example: Windows CreateProcess system call
  - Also CreateProcessAsUser, CreateProcessWithLogonW, CreateProcessWithTokenW,...

#### BOOL WINAPI CreateProcess(

| _In_opt_    | LPCTSTR lpApplicationName,                 |
|-------------|--------------------------------------------|
| _Inout_opt_ | LPTSTR lpCommandLine,                      |
| _In_opt_    | LPSECURITY_ATTRIBUTES lpProcessAttributes, |
| _In_opt_    | LPSECURITY_ATTRIBUTES lpThreadAttributes,  |
| _In_        | BOOL bInheritHandles,                      |
| _In_        | DWORD dwCreationFlags,                     |
| _In_opt_    | LPVOID lpEnvironment,                      |
| _In_opt_    | LPCTSTR lpCurrentDirectory,                |
| _In_        | LPSTARTUPINFO lpStartupInfo,               |
| _Out_       | LPPROCESS_INFORMATION lpProcessInformation |
| );          | -                                          |

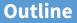

## (UNIX-centric) User view of processes

## 2 Kernel view of processes

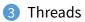

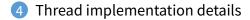

## Implementing processes

### • Keep a data structure for each process

- Process Control Block (PCB)
- Called proc in Unix, task\_struct in Linux, and just struct thread in Pintos

### • Tracks state of the process

- Running, ready (runnable), waiting, etc.

### • Includes information necessary to run

- Registers, virtual memory mappings, etc.
- Open files (including memory mapped files)

### • Various other data about the process

- Credentials (user/group ID), signal mask, controlling terminal, priority, accounting statistics, whether being debugged, which system call binary emulation in use, ...

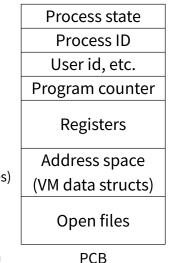

## **Process states**

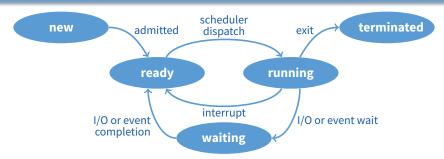

#### Process can be in one of several states

- new & terminated at beginning & end of life
- running currently executing (or will execute on kernel return)
- ready can run, but kernel has chosen different process to run
- waiting needs async event (e.g., disk operation) to proceed
- Which process should kernel run?
  - if 0 runnable, run idle loop (or halt CPU), if 1 runnable, run it
  - if >1 runnable, must make scheduling decision

# Scheduling

- How to pick which process to run
- Scan process table for first runnable?
  - Expensive. Weird priorities (small pids do better)
  - Divide into runnable and blocked processes
- FIFO?
  - Put threads on back of list, pull them from front:

- Pintos does this—see ready\_list in thread.c
- Priority?
  - Give some threads a better shot at the CPU

# Scheduling policy

### Want to balance multiple goals

- Fairness don't starve processes
- Priority reflect relative importance of procs
- Deadlines must do X (play audio) by certain time
- Throughput want good overall performance
- Efficiency minimize overhead of scheduler itself

### No universal policy

- Many variables, can't optimize for all
- Conflicting goals (e.g., throughput or priority vs. fairness)
- We will spend a whole lecture on this topic

## Preemption

- Can preempt a process when kernel gets control
- Running process can vector control to kernel
  - System call, page fault, illegal instruction, etc.
  - May put current process to sleep—e.g., read from disk
  - May make other process runnable—e.g., fork, write to pipe
- Periodic timer interrupt
  - If running process used up quantum, schedule another

### Device interrupt

- Disk request completed, or packet arrived on network
- Previously waiting process becomes runnable
- Schedule if higher priority than current running proc.
- Changing running process is called a context switch

## **Context switch**

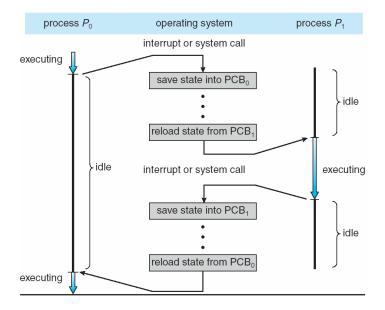

## **Context switch details**

### • Very machine dependent. Typical things include:

- Save program counter and integer registers (always)
- Save floating point or other special registers
- Save condition codes
- Change virtual address translations

### Non-negligible cost

- Save/restore floating point registers expensive
  - Optimization: only save if process used floating point
- May require flushing TLB (memory translation hardware)
  - HW Optimization 1: don't flush kernel's own data from TLB
  - HW Optimization 2: use tag to avoid flushing any data
- Usually causes more cache misses (switch working sets)

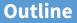

## (UNIX-centric) User view of processes

2 Kernel view of processes

## 3 Threads

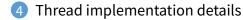

## Threads

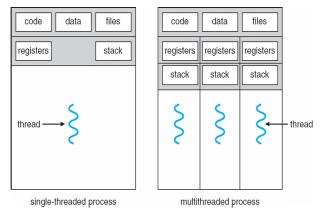

#### A thread is a schedulable execution context

- Program counter, stack, registers, ...
- Simple programs use one thread per process
- But can also have multi-threaded programs
  - Multiple threads running in same process's address space

## Why threads?

### Most popular abstraction for concurrency

- Lighter-weight abstraction than processes
- All threads in one process share memory, file descriptors, etc.
- Allows one process to use multiple CPUs or cores
- Allows program to overlap I/O and computation
  - Same benefit as OS running emacs & gcc simultaneously
  - E.g., threaded web server services clients simultaneously:

```
for (;;) {
  fd = accept_client ();
  thread_create (service_client, &fd);
}
```

### Most kernels have threads, too

- Typically at least one kernel thread for every process
- Switch kernel threads when preempting process

## **Thread package API**

- tid thread\_create (void (\*fn) (void \*), void \*);
  - Create a new thread, run fn with arg
- void thread\_exit ();
  - Destroy current thread
- void thread\_join (tid thread);
  - Wait for thread thread to exit
- Plus lots of support for synchronization [in 3 weeks]
- See [Birell] for good introduction
- Can have preemptive or non-preemptive threads
  - Preemptive causes more race conditions
  - Non-preemptive can't take advantage of multiple CPUs
  - Before prevalence of multicore, most kernels non-preemptive

## **Kernel threads**

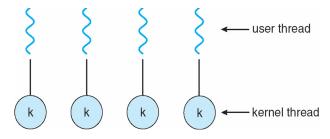

- Can implement thread\_create as a system call
- To add thread\_create to an OS that doesn't have it:
  - Start with process abstraction in kernel
  - ${\tt thread\_create}$  like process creation with features stripped out
    - ▷ Keep same address space, file table, etc., in new process
    - rfork/clone syscalls actually allow individual control
- Faster than a process, but still very heavy weight

## Limitations of kernel-level threads

### • Every thread operation must go through kernel

- create, exit, join, synchronize, or switch for any reason
- On my laptop: syscall takes 100 cycles, fn call 5 cycles
- Result: threads 10x-30x slower when implemented in kernel

### One-size fits all thread implementation

- Kernel threads must please all people
- Maybe pay for fancy features (priority, etc.) you don't need
- General heavy-weight memory requirements
  - E.g., requires a fixed-size stack within kernel
  - Other data structures designed for heavier-weight processes

## **Alternative: User threads**

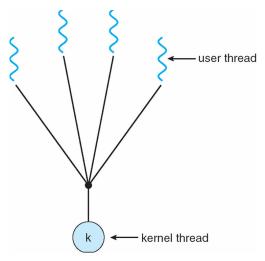

#### Implement as user-level library (a.k.a. green threads)

- One kernel thread per process
- thread\_create, thread\_exit, etc., just library functions

## Implementing user-level threads

- Allocate a new stack for each thread\_create
- Keep a queue of runnable threads
- Replace networking system calls (read/write/etc.)
  - If operation would block, switch and run different thread
- Schedule periodic timer signal (setitimer)
  - Switch to another thread on timer signals (preemption)
- Multi-threaded web server example
  - Thread calls read to get data from remote web browser
  - "Fake" read function makes read syscall in non-blocking mode
  - No data? schedule another thread
  - On timer or when idle check which connections have new data

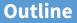

## (UNIX-centric) User view of processes

2 Kernel view of processes

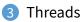

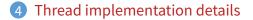

## **Background: calling conventions**

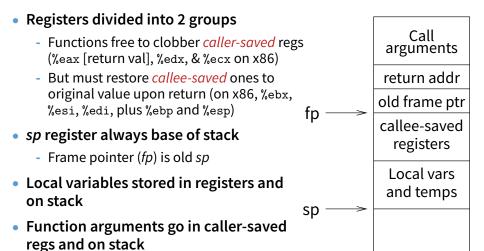

- With 32-bit x86, all arguments on stack

35/42

## **Background: procedure calls**

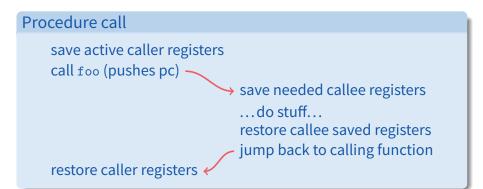

Caller must save some state across function call

- Return address, caller-saved registers
- Other state does not need to be saved
  - Callee-saved regs, global variables, stack pointer

## **Pintos thread implementation**

#### • Pintos implements user processes on top of its own threads

- Same technique can be used to implement user-level threads, too
- Per-thread state in thread control block structure

```
struct thread {
    ...
    uint8_t *stack; /* Saved stack pointer. */
    ...
};
uint32_t thread_stack_ofs = offsetof(struct thread, stack);
```

#### • C declaration for asm thread-switch function:

#### Also thread initialization function to create new stack:

pushl %ebx; pushl %ebp # Save callee-saved regs pushl %esi; pushl %edi mov thread\_stack\_ofs, %edx movl 20(%esp), %eax movl %esp, (%eax,%edx,1) movl 24(%esp), %ecx movl (%ecx,%edx,1), %esp popl %edi; popl %esi popl %ebp; popl %ebx ret

```
# %edx = offset of stack field
#
         in thread struct
\# %eax = cur
# cur->stack = %esp
\# %ecx = next
# %esp = next->stack
# Restore calle-saved regs
```

```
# Resume execution
```

- This is actual code from Pintos switch.S (slightly reformatted)
  - See Thread Switching in documentation

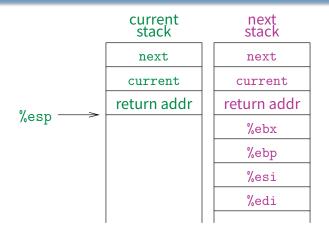

- This is actual code from Pintos switch.S (slightly reformatted)
  - See Thread Switching in documentation

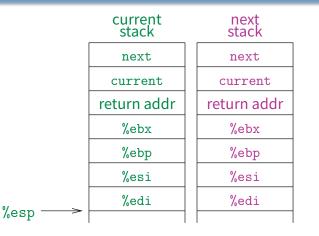

- This is actual code from Pintos switch.S (slightly reformatted)
  - See Thread Switching in documentation

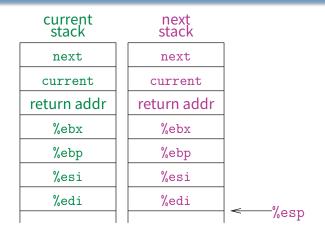

- This is actual code from Pintos switch.S (slightly reformatted)
  - See Thread Switching in documentation

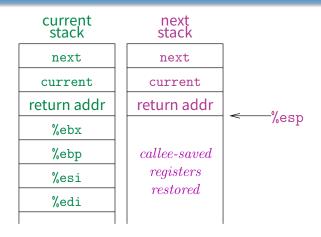

- This is actual code from Pintos switch.S (slightly reformatted)
  - See Thread Switching in documentation

## Limitations of user-level threads

- A user-level thread library can do the same thing as Pintos
- Can't take advantage of multiple CPUs or cores
- A blocking system call blocks all threads
  - Can replace read to handle network connections
  - But usually OSes don't let you do this for disk
  - So one uncached disk read blocks all threads
- A page fault blocks all threads
- Possible deadlock if one thread blocks on another
  - May block entire process and make no progress
  - [More on deadlock in future lectures.]

## User threads on kernel threads

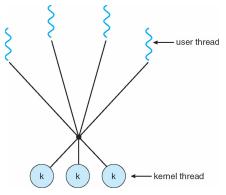

#### User threads implemented on kernel threads

- Multiple kernel-level threads per process
- thread\_create, thread\_exit still library functions as before

#### • Sometimes called *n* : *m* threading

- Have *n* user threads per *m* kernel threads (Simple user-level threads are *n* : 1, kernel threads 1 : 1)

## Limitations of *n* : *m* threading

### Many of same problems as n : 1 threads

- Blocked threads, deadlock, ...

### Hard to keep same # ktrheads as available CPUs

- Kernel knows how many CPUs available
- Kernel knows which kernel-level threads are blocked
- But tries to hide these things from applications for transparency
- So user-level thread scheduler might think a thread is running while underlying kernel thread is blocked
- Kernel doesn't know relative importance of threads
  - Might preempt kthread in which library holds important lock

### Lessons

### Threads best implemented as a library

- But kernel threads not best interface on which to do this

### Better kernel interfaces have been suggested

- See Scheduler Activations [Anderson et al.]
- Maybe too complex to implement on existing OSes (some have added then removed such features)

### • Standard threads still fine for most purposes

- Use kernel threads if I/O concurrency main goal
- Use *n* : *m* threads for highly concurrent (e.g., scientific applications) with many thread switches

### • But concurrency greatly increases complexity

- More on that in concurrency, synchronization lectures...